# **Musterlösung Matura 6GK (2016)**

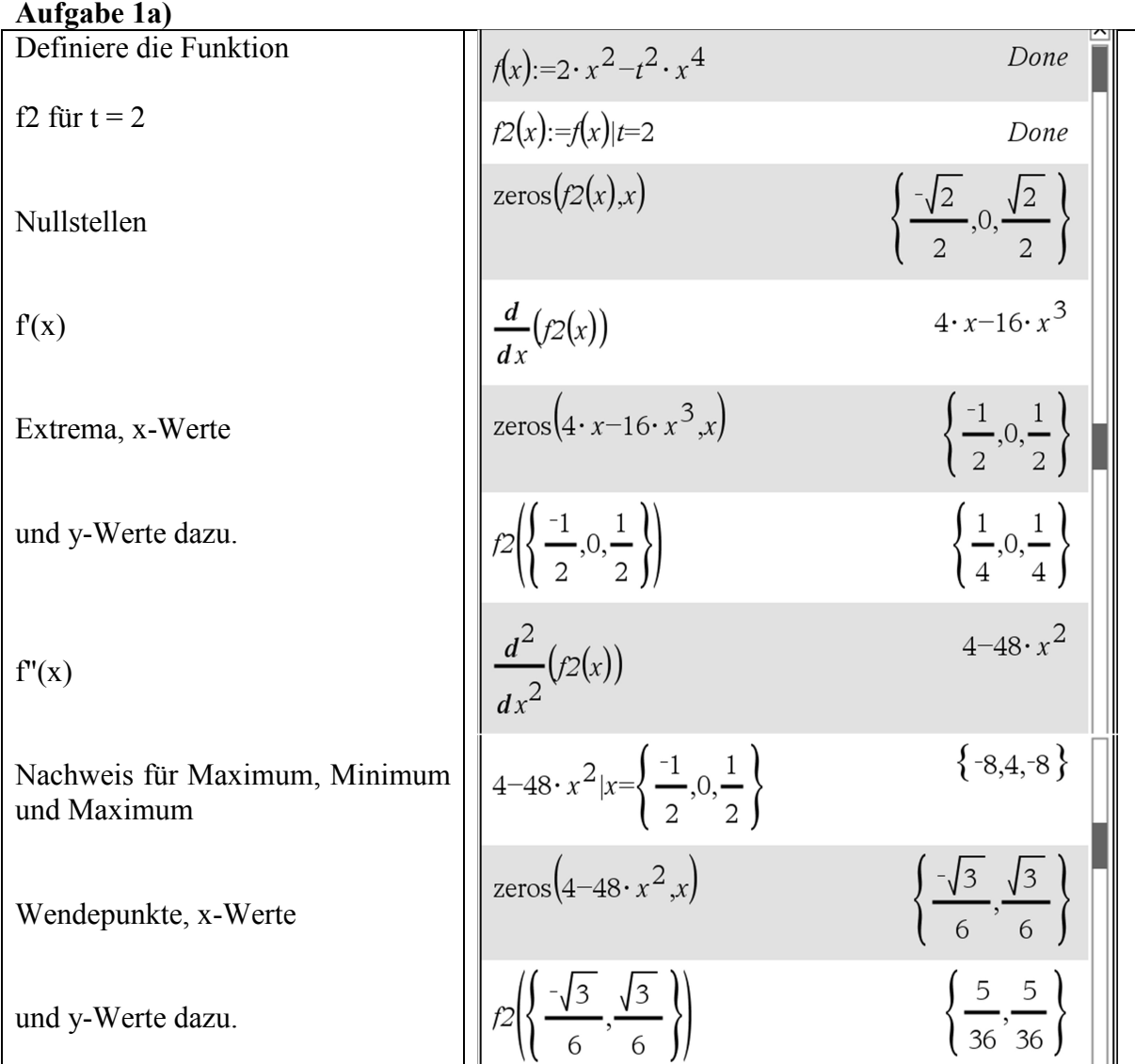

## **Aufgabe 1b)**

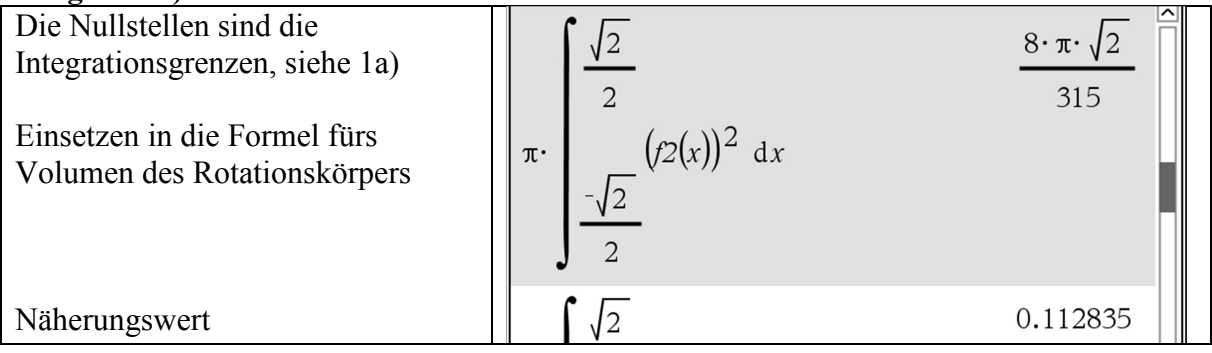

## **Aufgabe 1c)**

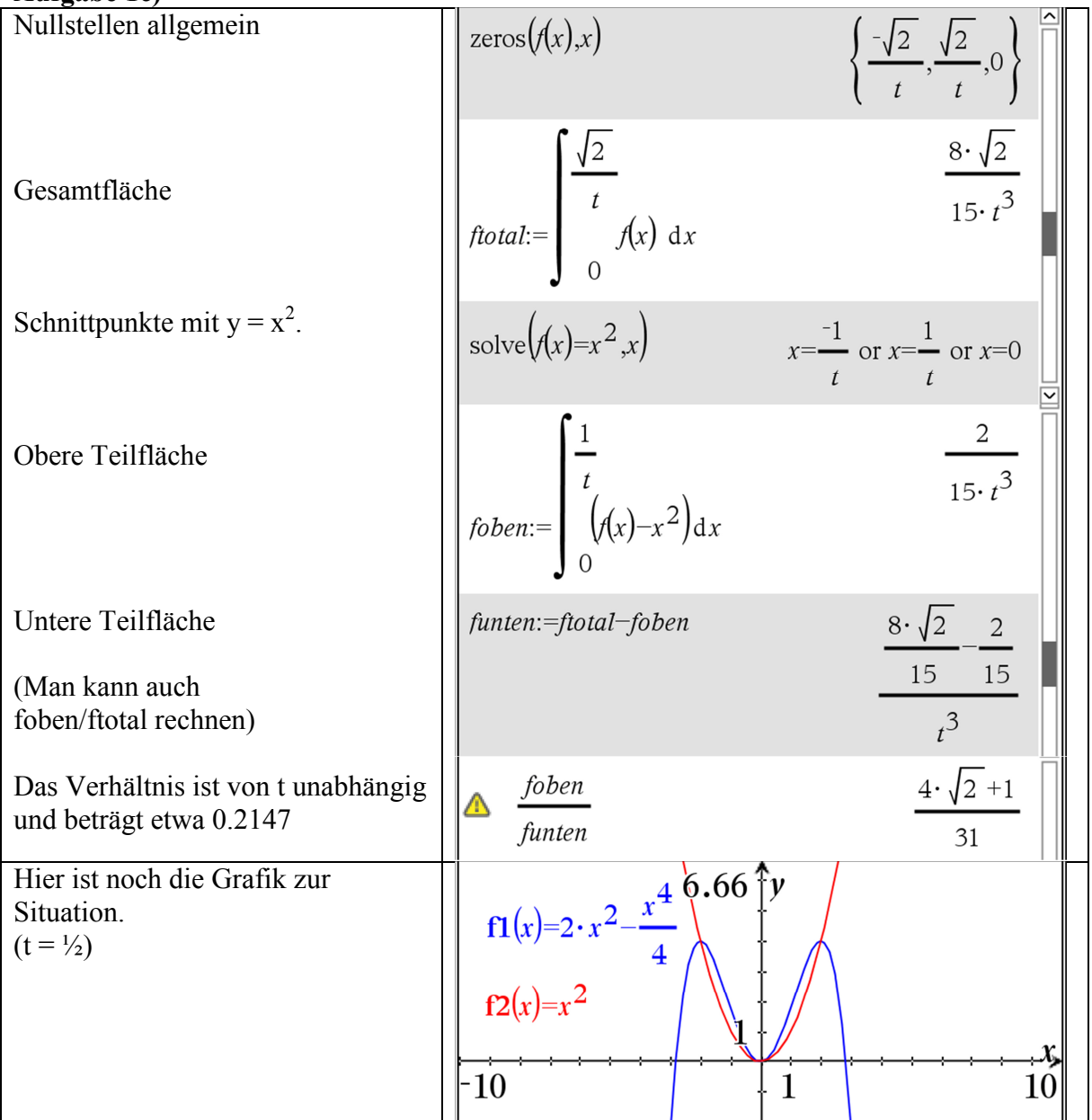

## **Aufgabe 1d)**

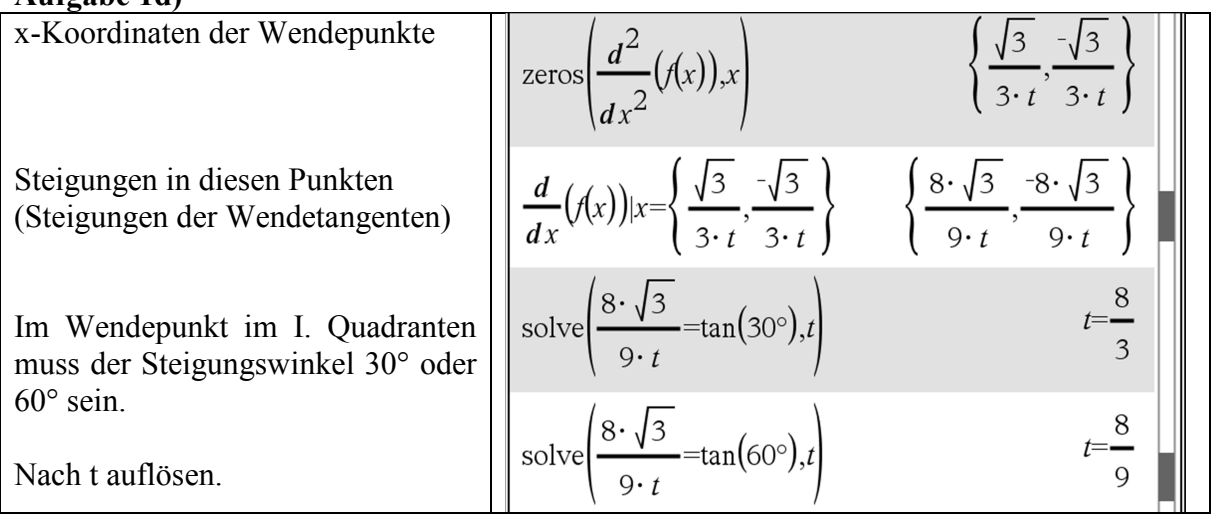

### **Aufgabe 2a)**

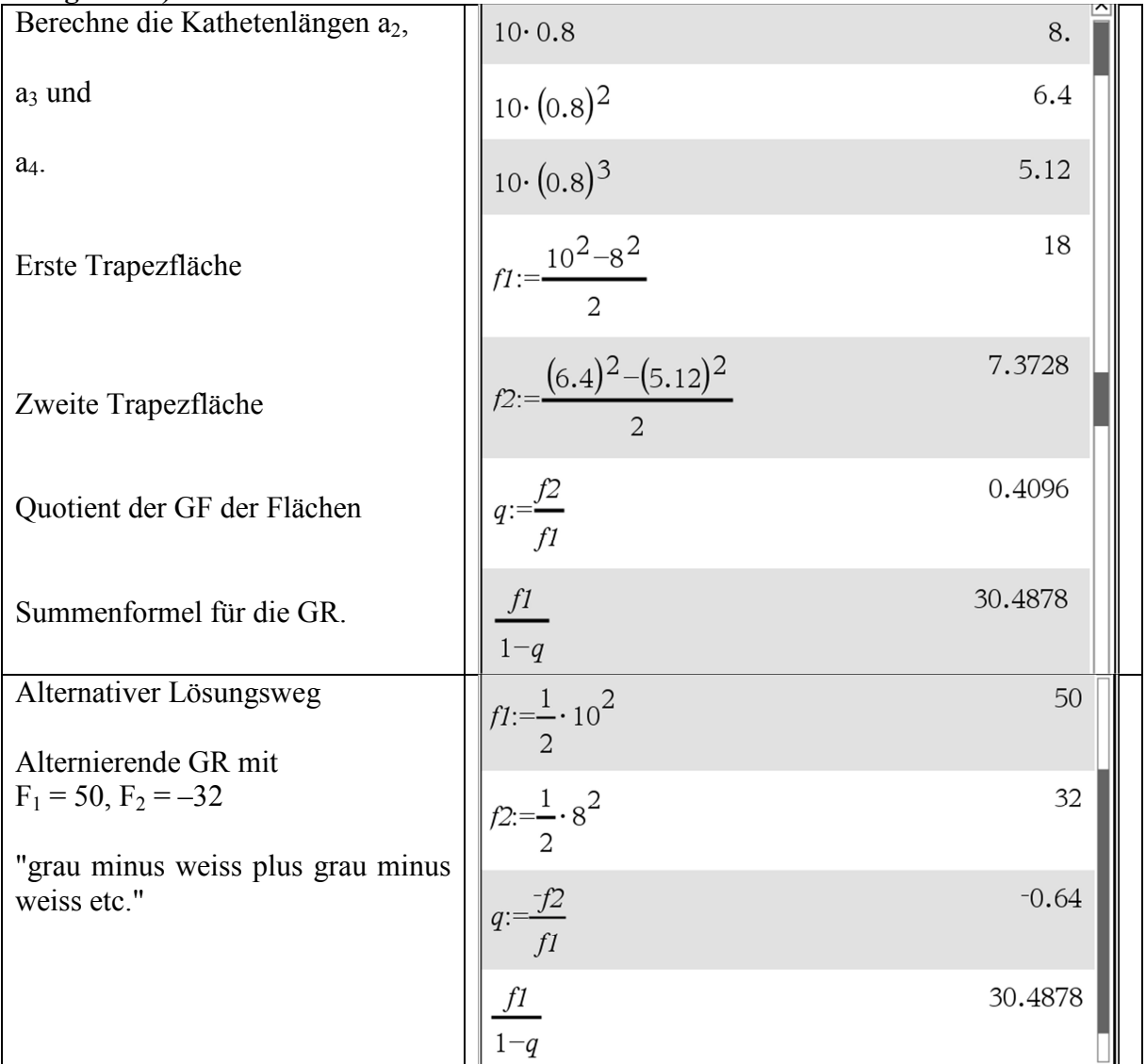

#### **Aufgabe 2b)**

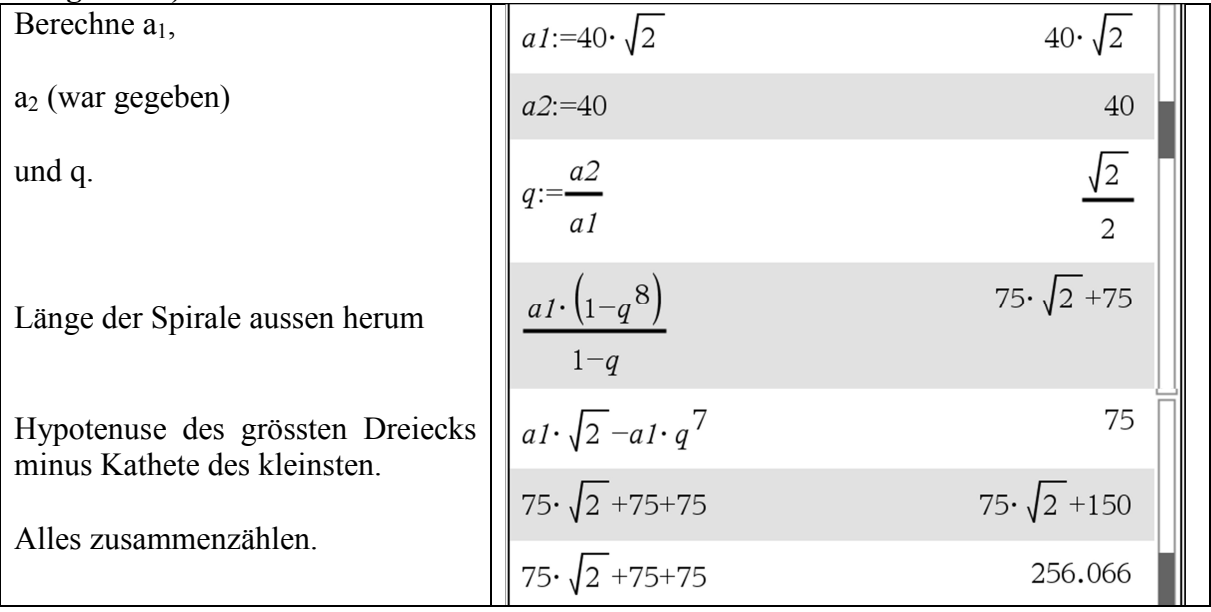

## **Aufgabe 2c)**

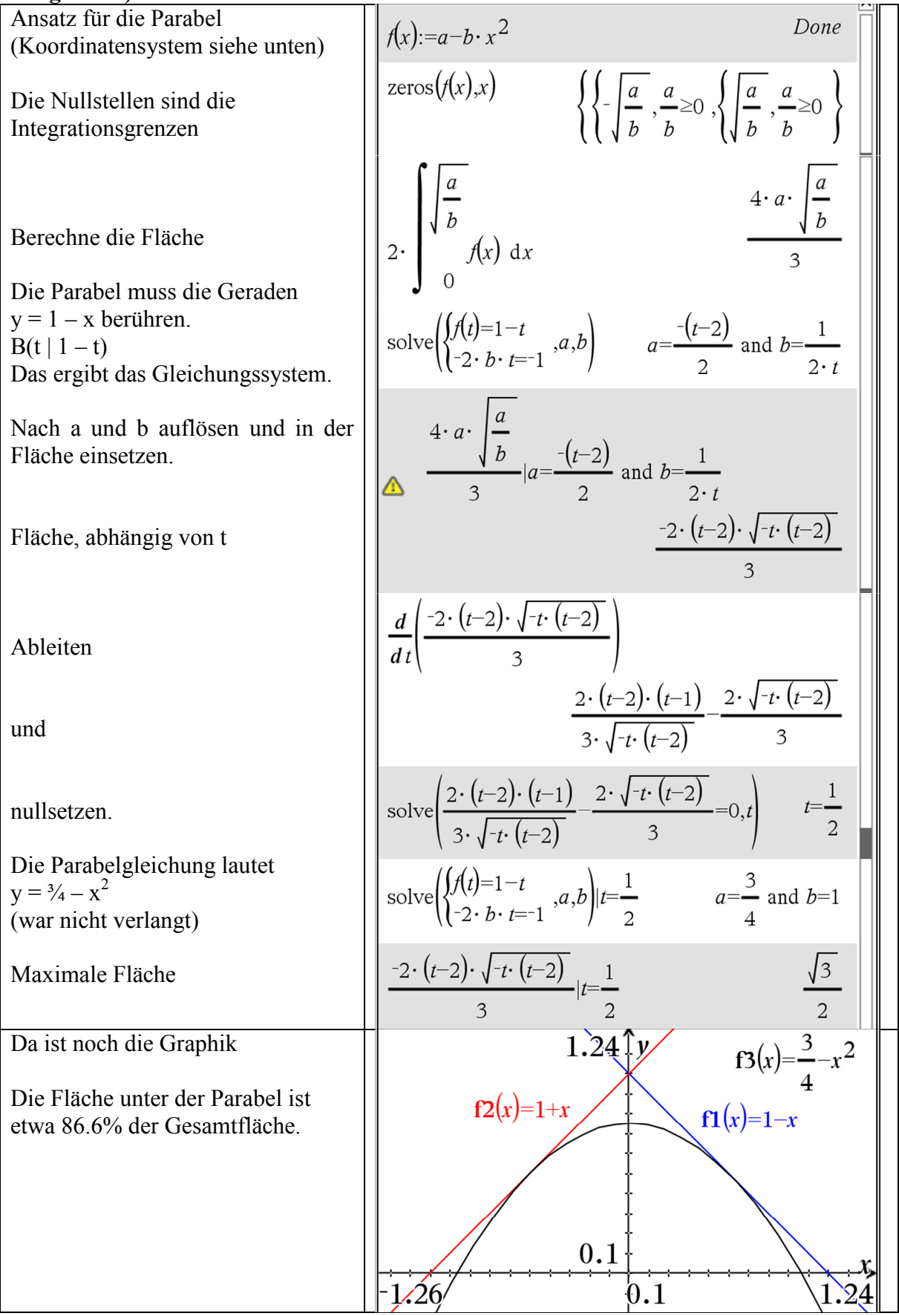

#### **Aufgabe 3a)**

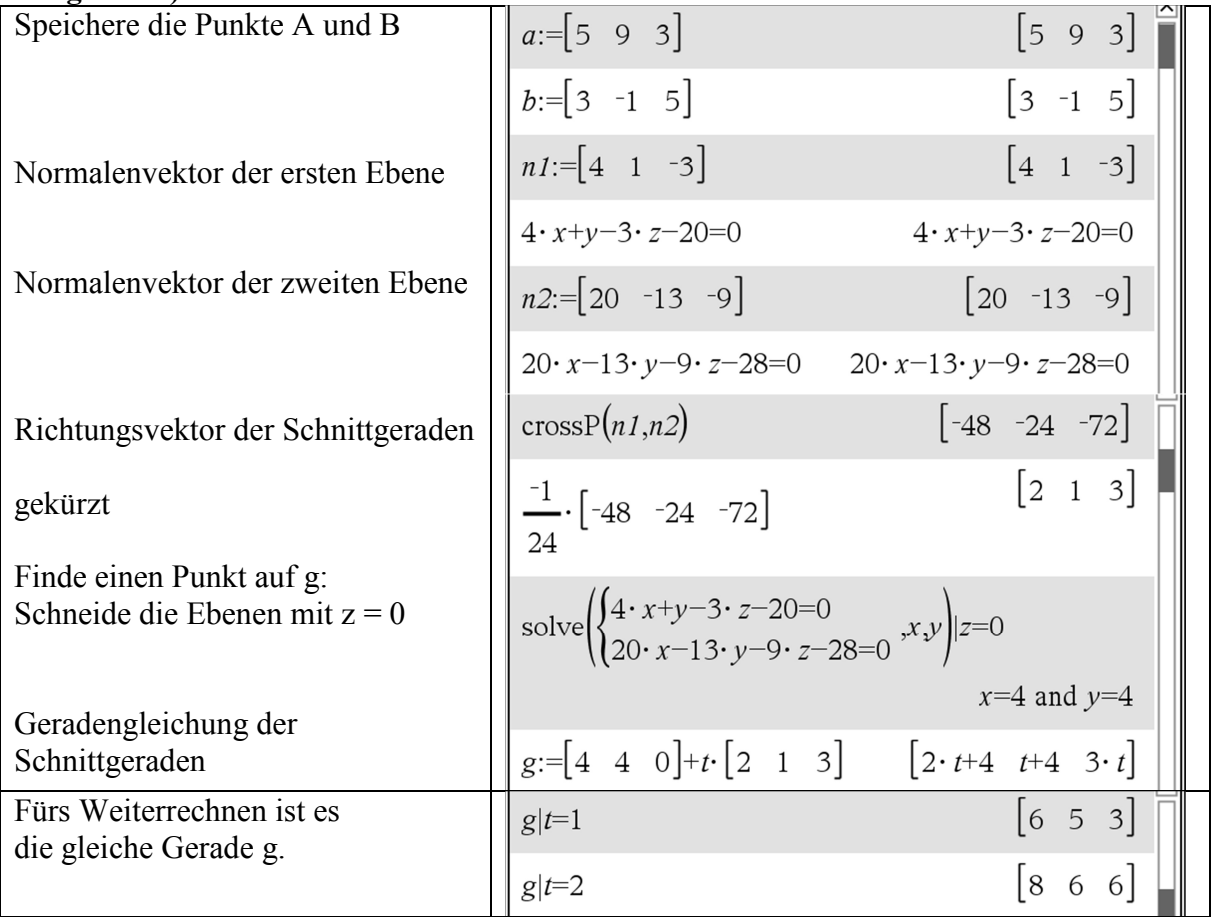

## **Aufgabe 3b)**

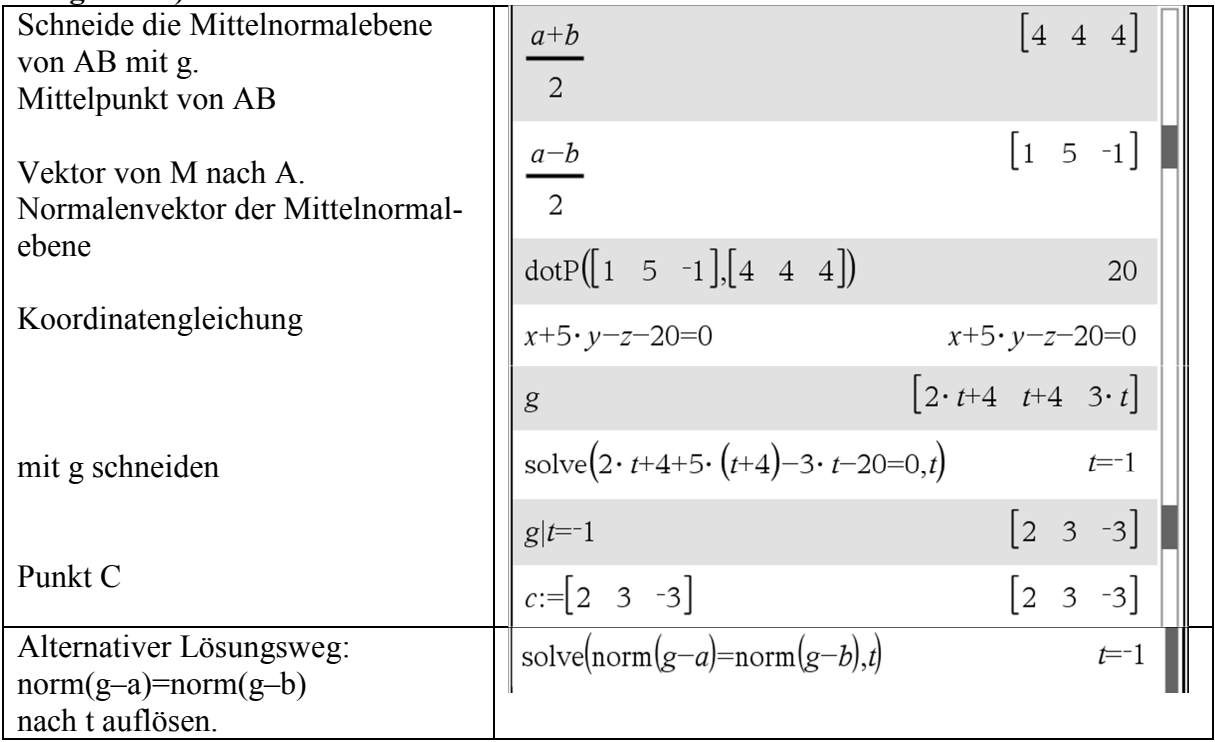

## **Aufgabe 3c)**

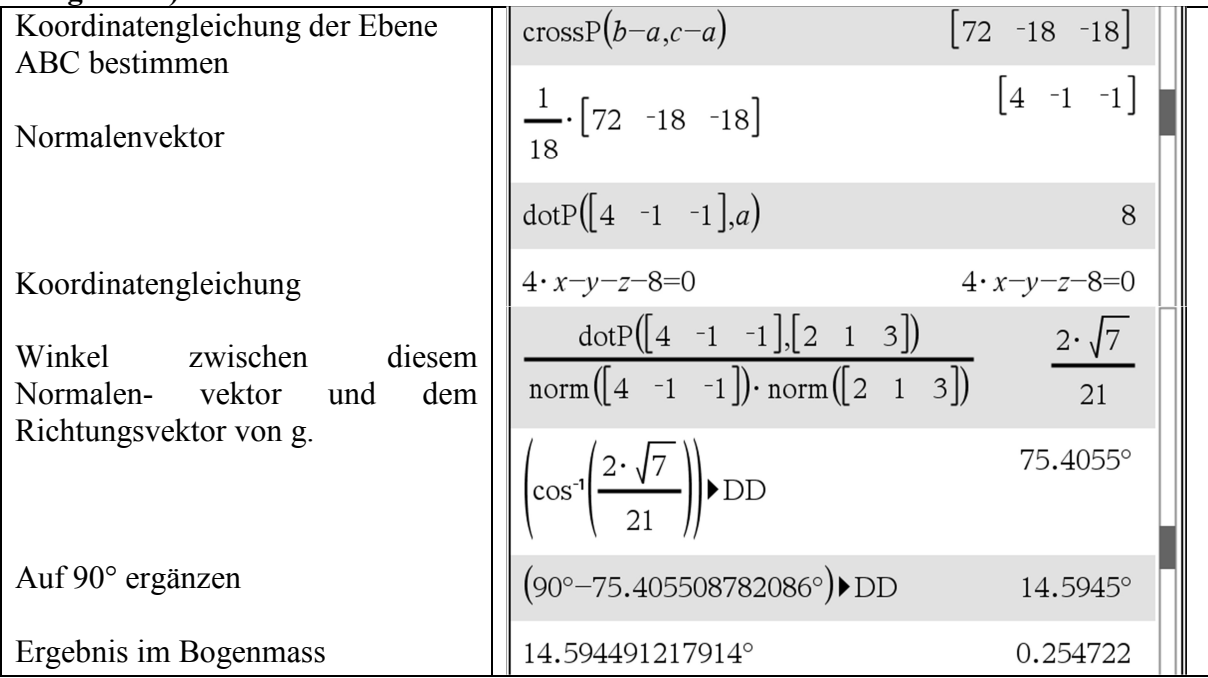

#### **Aufgabe 3d)**

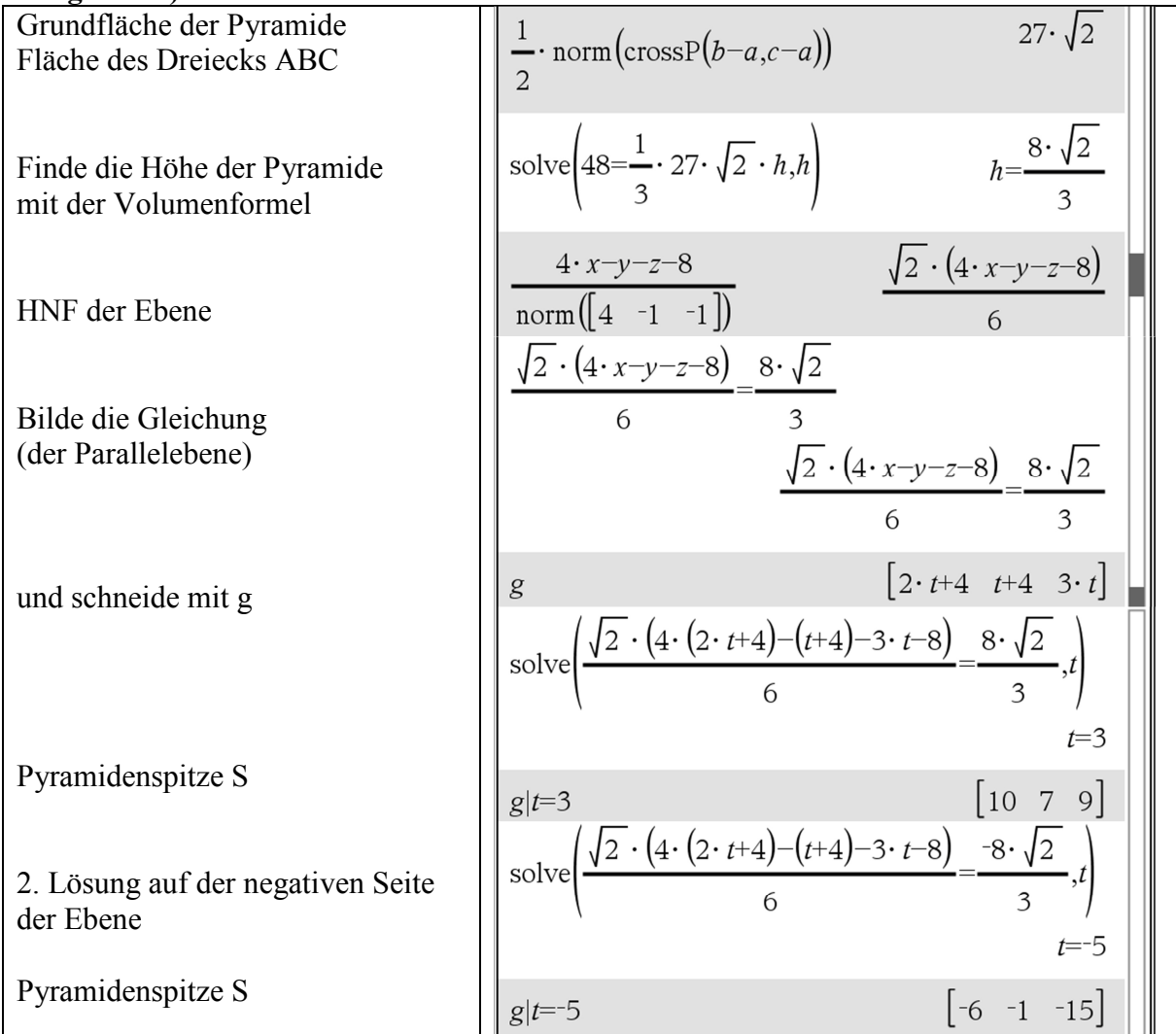

## **Aufgabe 4a)**

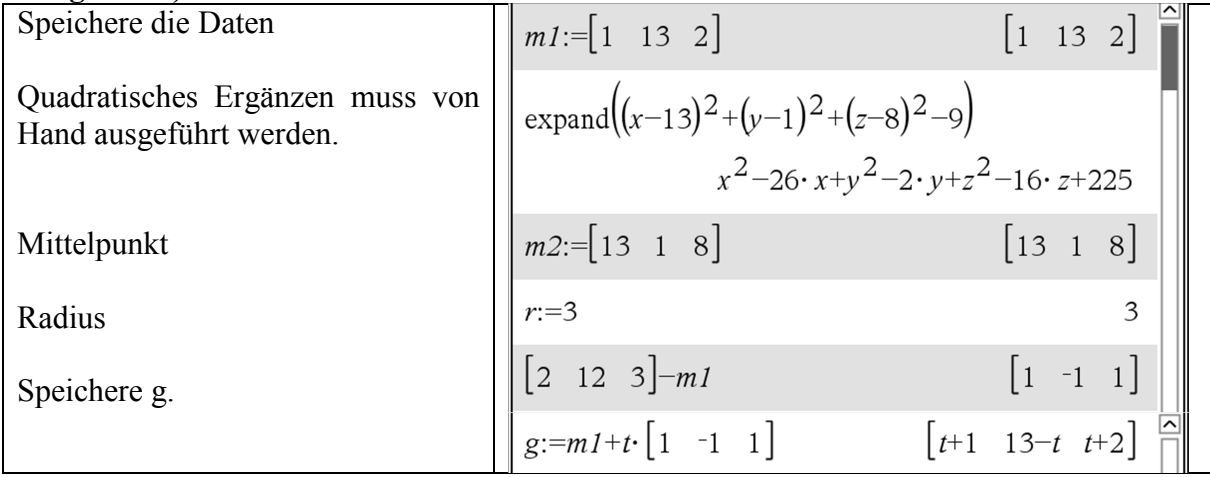

#### **Aufgabe 4b)**

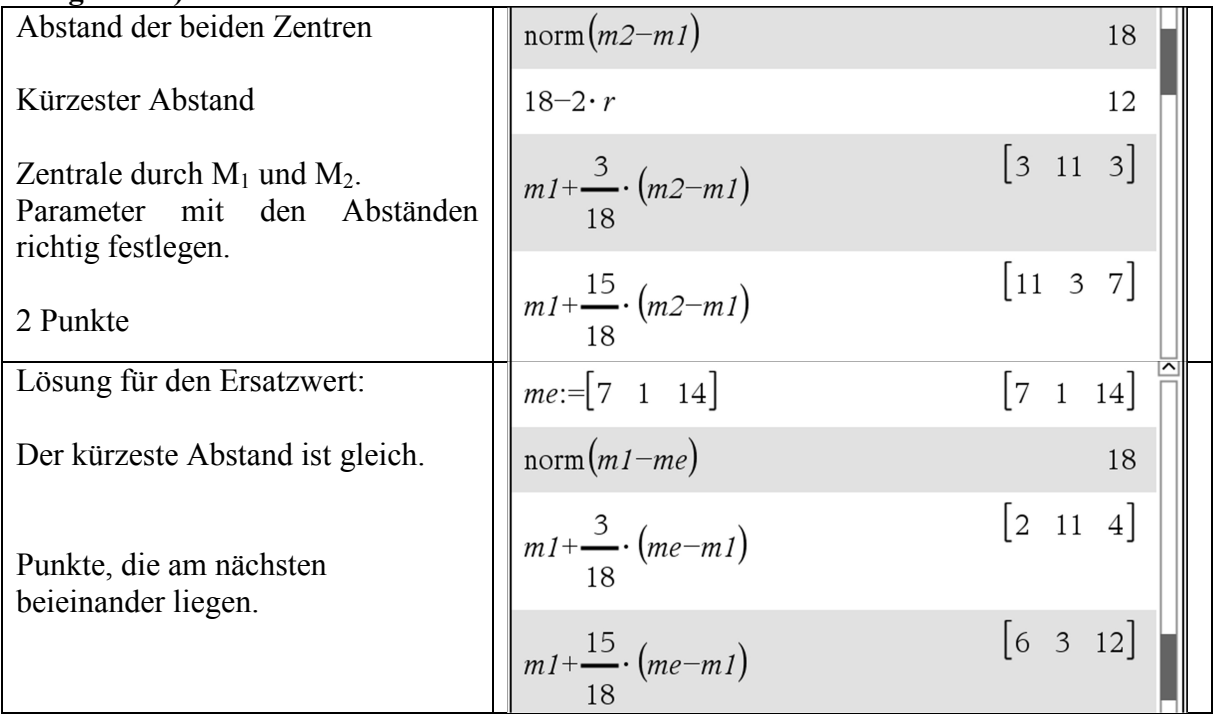

## **Aufgabe 4c)**

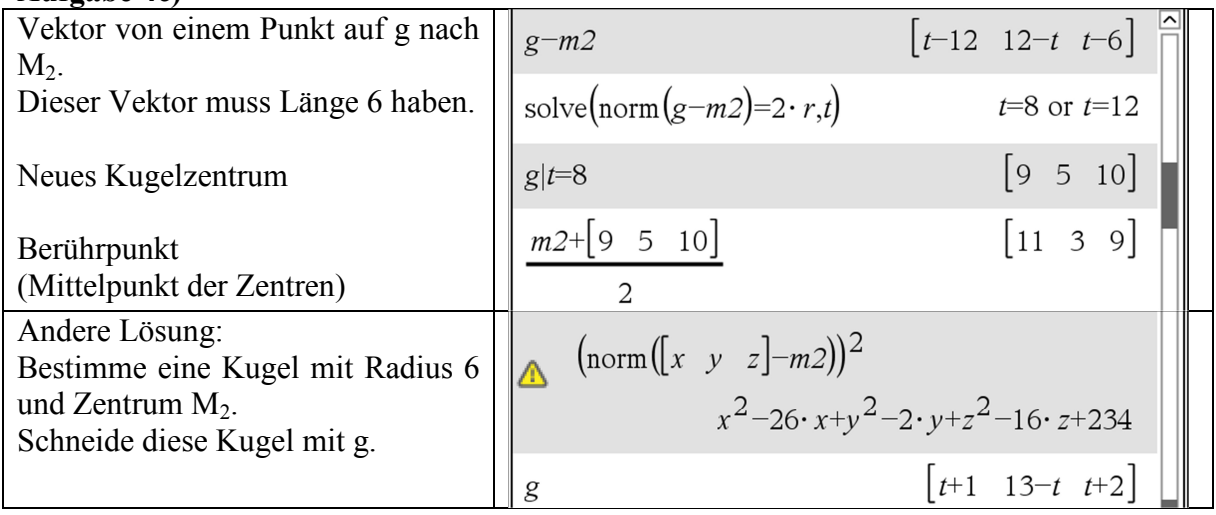

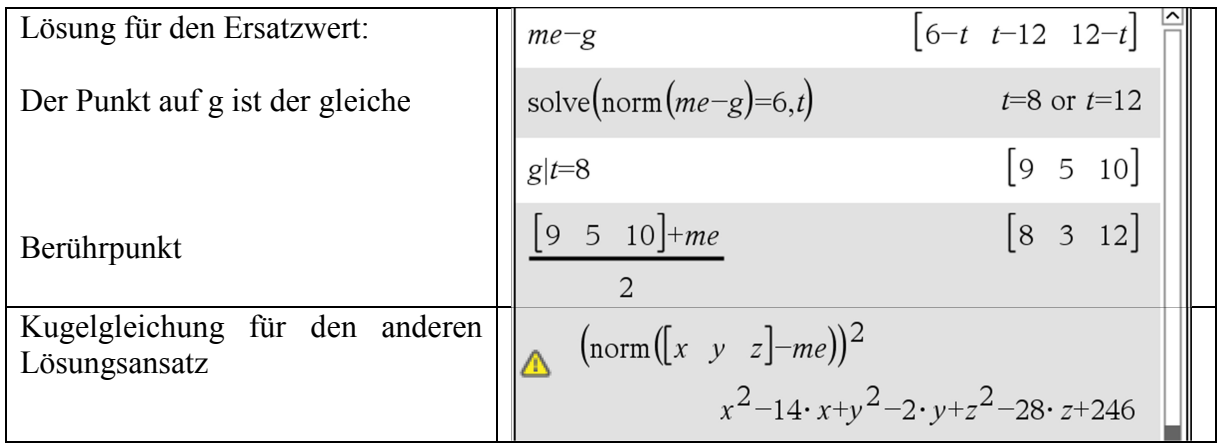

#### **Aufgabe 4d)**

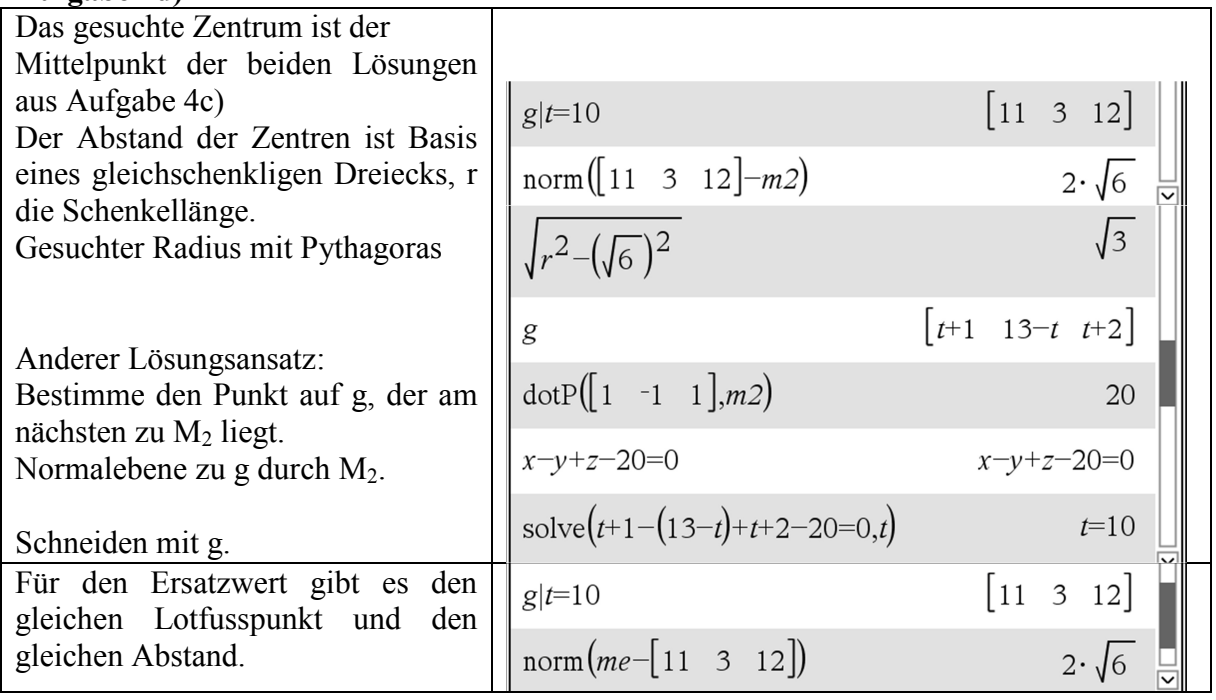

## **Aufgabe 5a)**

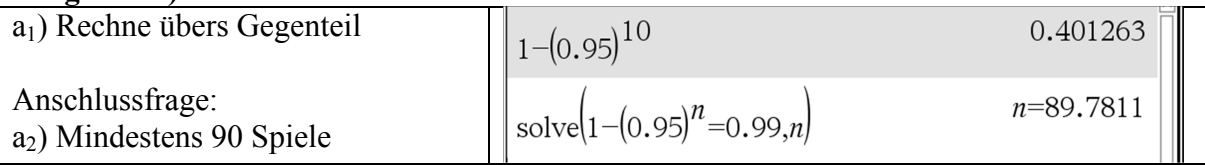

#### **Aufgabe 5b)**

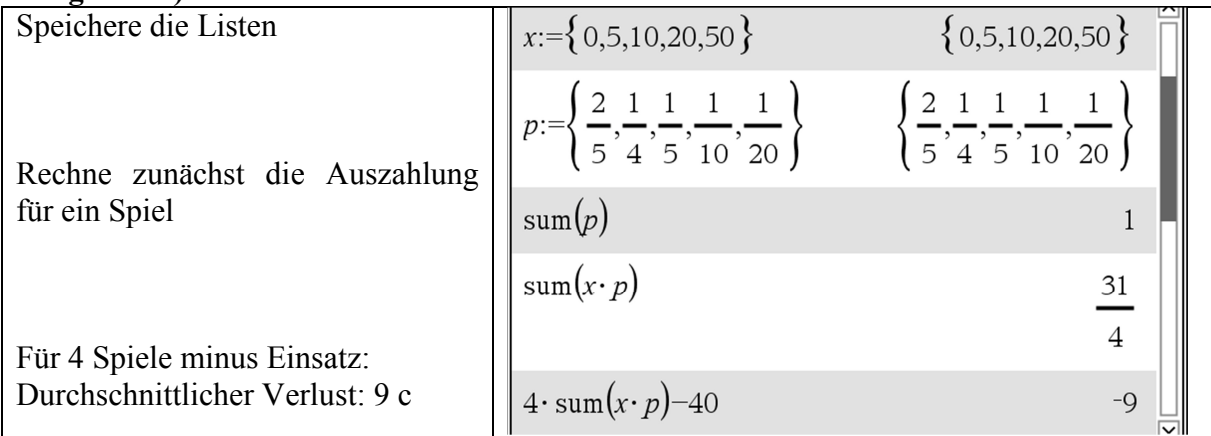

## **Aufgabe 5c)**

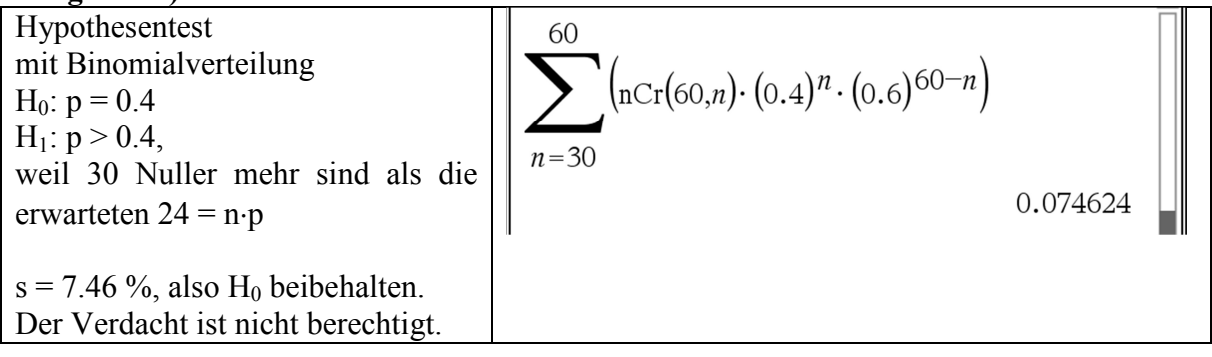

## **Aufgabe 5d)**

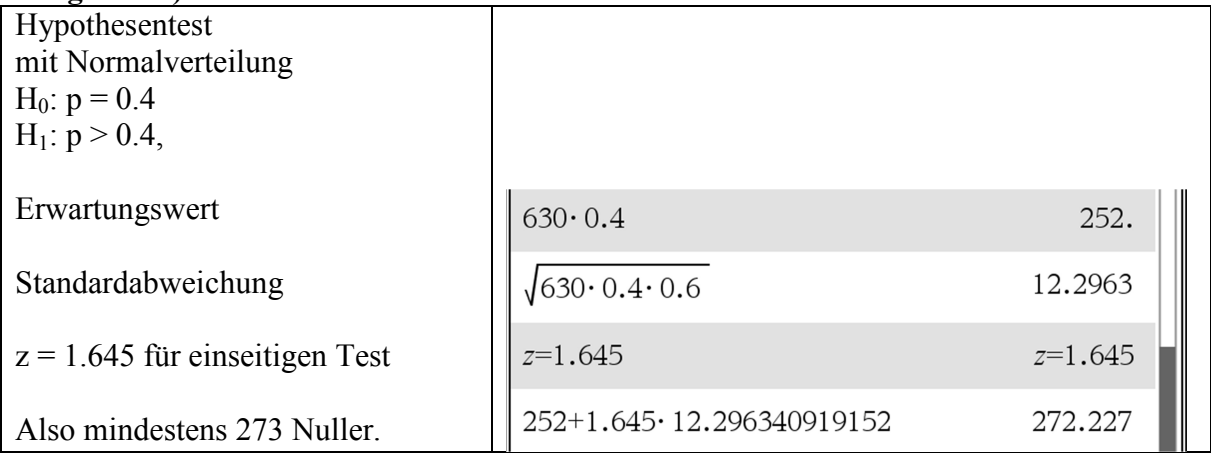

## **Aufgabe 6a)**

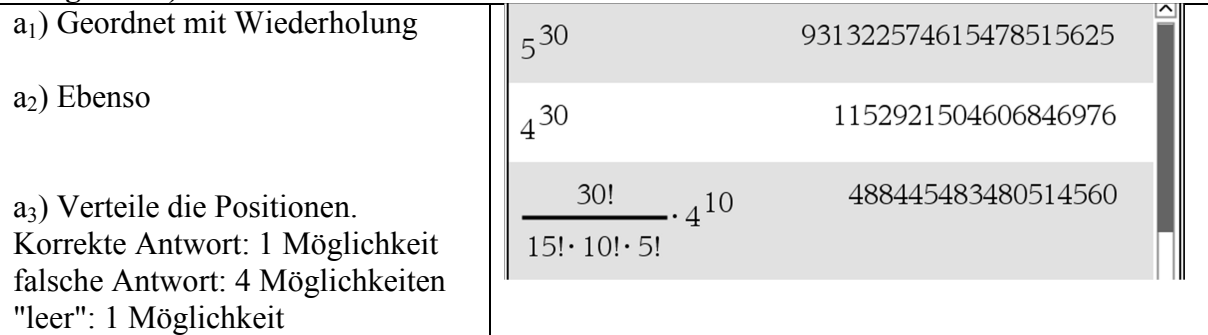

## **Aufgabe 6b)**

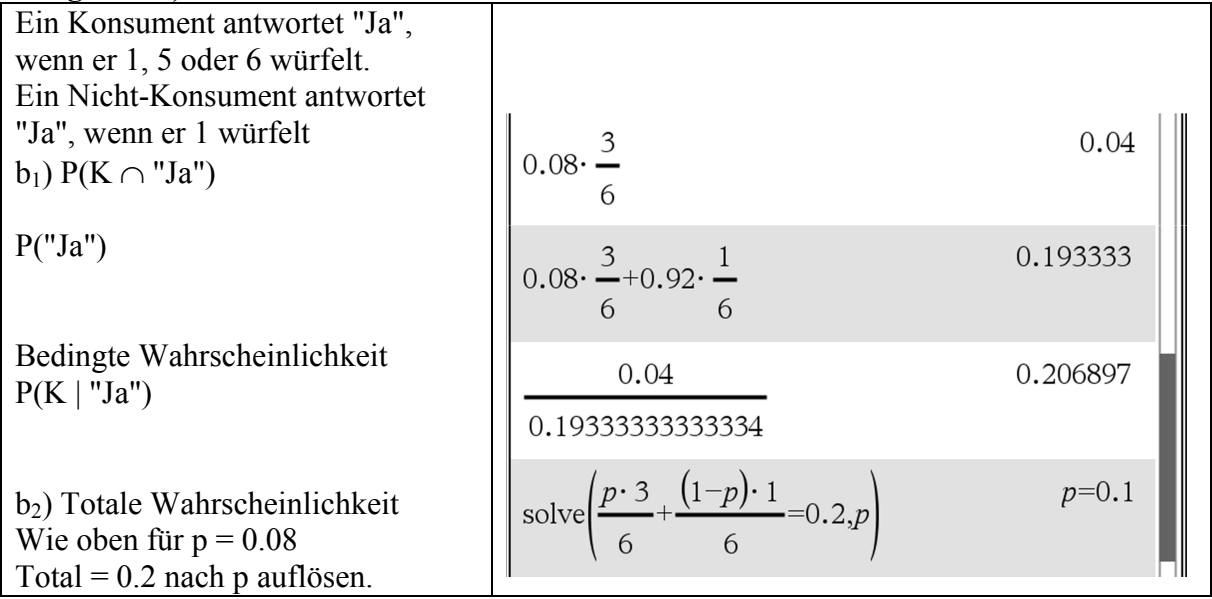